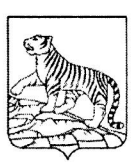

## ДУМА ГОРОДА ВЛАДИВОСТОКА

## PEIIEHUE

30.09.2021

 $N_2$ 613

 $\Omega$ возбуждении ходатайств о награждении почетным знаком «Семейная Приморского края доблесть»

Ha Федерального 06.10.2003  $N_2$  $131 - \Phi$ 3 основании закона **OT** «Об общих принципах организации местного самоуправления в Российской Федерации», Закона Приморского края от 04.06.2014 № 436-КЗ «О наградах Приморского края», Устава города Владивостока Дума города Владивостока

РЕШИЛА:

 $1<sub>1</sub>$ Возбудить ходатайства  $\mathbf{o}$ награждении почетным знаком Приморского края «Семейная доблесть» (прилагаются):

Агеенко Геннадия Алексеевича, Агеенко Любови Федоровны;

Барскова Анатолия Геннадьевича, Барсковой Валентины Максимовны;

Богданова Николая Митрофановича, Богдановой Людмилы Ларионовны;

Болтянского Леонида Исааковича, Болтянской Людмилы Васильевны; Будина Ивана Никитича, Будиной Татьяны Александровны;

Василенко Арсения Борисовича, Василенко Анны Эдуардовны;

Власенко Николая Даниловича, Власенко Ольги Трофимовны;

Ковалькова Николая Павловича, Ковальковой Валентины Васильевны;

Колесника Ивана Дмитриевича, Колесник Софии Николаевны;

Колмогорова Владимира Николаевича. Колмогоровой Любови Александровны;

Кулинича Петра Александровича, Кулинич Клавдии Васильевны;

Лукьянчука Василия Васильевича, Лукьянчук Ларисы Александровны;

Мельниковой Валентины Мельникова Геннадия Борисовича, Николаевны;

Мочалова Сергея Николаевича, Мочаловой Любови Семеновны;

Нефедова Юрия Викторовича, Нефедовой Лидии Степановны;

Феофиловича, Подшиваловой Марии Подшивалова Владимира Сергеевны;

Потапова Владимира Никаноровича, Потаповой Софьи Ивановны;

Егоровича, Пучковой Александры Пучкова Александра Константиновны;

Слесаренко Анатолия Савельевича, Слесаренко Раисы Семеновны;

Шаврина Анатолия Григорьевича, Шавриной Галины Александровны.

 $2.$ ходатайства о награждении почетным знаком Направить Приморского края «Семейная доблесть» главе города Владивостока для подготовки отзыва в отношении представляемых к награждению лиц.

3. Настоящее решение вступает в силу со дня его принятия.

Председатель Думы

 $\sqrt{2}$  A.II. Брик